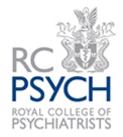

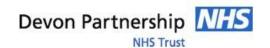

## **Accessing RCP CPD Online**

You can register to have access to RCP CPD Online via your NHS OpenAthens login here:

https://exeterhealth.libwizard.com/CPDonline

If you haven't already got an NHS OpenAthens account, you'll need to register for one here:

https://openathens.nice.org.uk/

Once you have an NHS OpenAthens account, and you've requested to have it enabled for RCP CPD Online, you should be able to access CPD Online from:

eLearning Hub (rcpsych.ac.uk)

Select the NHS OpenAthens login option:

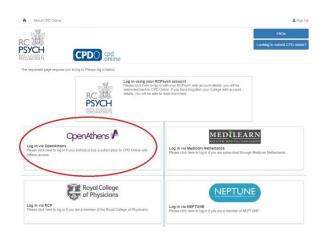

Log in with NHS OpenAthens when prompted:

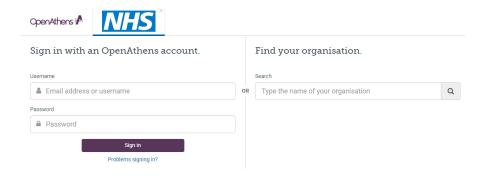

If you have any problems, please contact Mary Smith:

Tel: 01392 406800 E-mail: mary.smith30@nhs.net